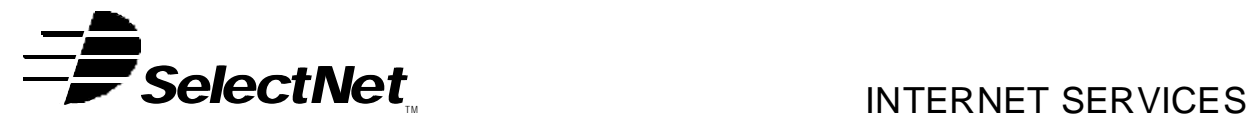

SelectNet Internet Services 2788 Loker Ave Carlsbad, CA 92008 voice (760) 438-9555 fax (760) 438-1954 http://www.select.net

# **Internet Services Order Form E-Commerce Hosting**

This request for SelectNet services is bound by the *Terms and Conditions of Service* and the *Acceptable Use Policies* as posted on the SelectNet Web site (http://www.select.net) and modified from time to time.

**Domain Name: Domain Name:** *Commain Name***:** *Note:* **If this is a new domain name or you would be a metally set of the set of the set of the set of the set of the set of the set of the set of the set of the set of the** like to transfer an existing domain name to SelectNet's registrar, please register or transfer it online at www.select.net or fill out our printable Domain Registration or Transfer of Registrar form and fax it back to us at 760-438-1954.

**Web Server Login ID\*: Web Server Password\*:** 

\* Case sensitive, no spaces allowed. Passwords should be 6 to 12 characters, using a combination of letters and numbers.

#### **Services Ordered**

**Please check the package desired. For services included with each package, please visit http://www.select.net (services may change without notice):**

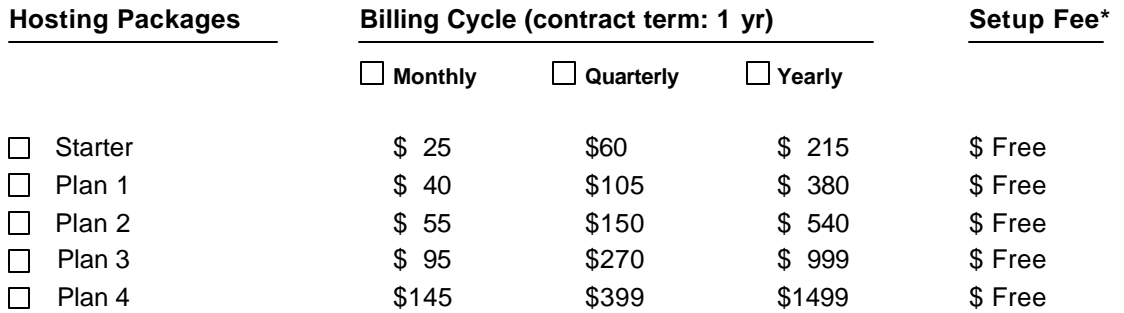

Note: Web site traffic and storage both have thresholds based on your package type (see www.select.net for details). Extra charges of \$1/MB/month for storage and \$0.03/MB/month for traffic will apply.

\* Setup Fee includes installation only of the Miva shopping cart product on our server. Building your storefront is not included. The Miva web site (www.miva.com) has an extensive document library for your reference when building your store. If you desire SelectNet to provide technical support, training, or actually build your store, this service can be provided for an additional fee.

### **Options (check all that you desire for your account)**

*Note: You may select either Unix or Win2000 platform for your main web site, but Miva will be installed only on our Unix server. If you select Win2000, your storefront will require a subdomain or a separate domain from your main site.*

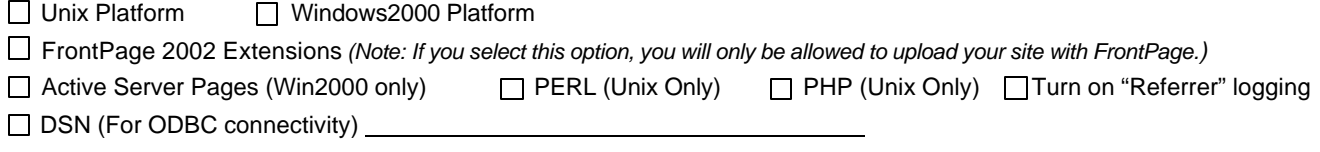

 **Add-ons.** *If you need Add-ons check the box at left and use our separate Hosting Add-ons Order Form*.

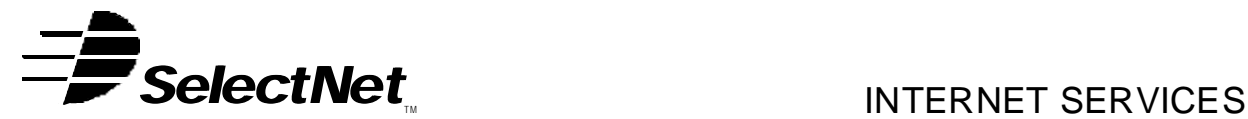

SelectNet Internet Services 2788 Loker Ave Carlsbad, CA 92008 voice (760) 438-9555 fax (760) 438-1954 http://www.select.net

#### **Customer Information (This is the entity contracting with SelectNet for services)**

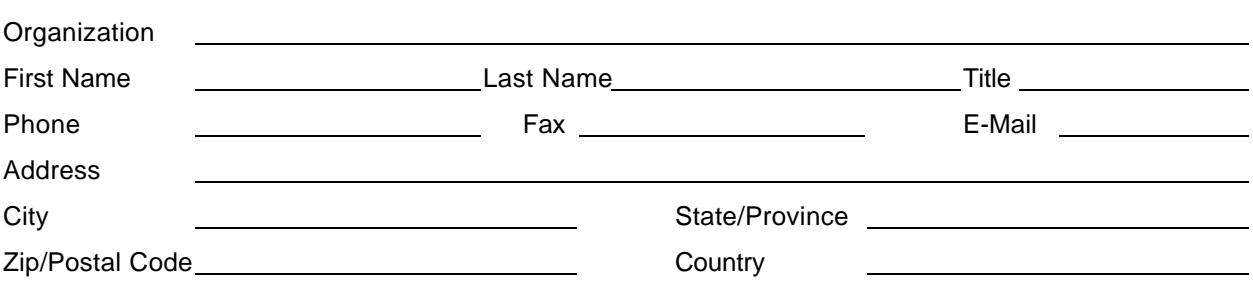

# **Referral Information**

If an existing SelectNet customer referred you to us, please tell us their domain name for referral credit. Referral Domain:

# **Optional SSL Digital Certificate Information (secure server)**

### **Yes, I would like to obtain an SSL Digital Certificate (select a product from below):**

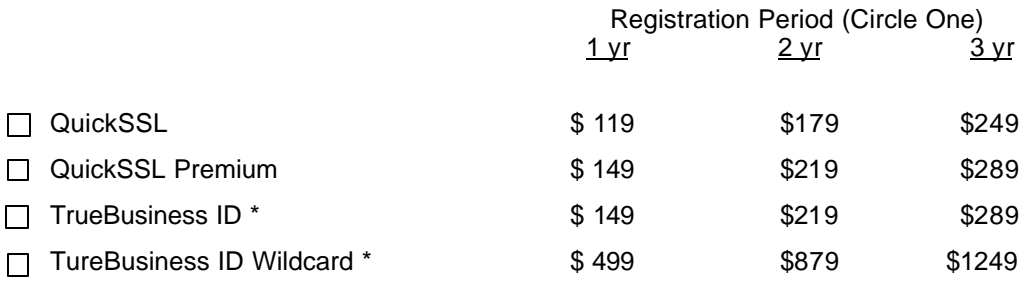

\* A copy of your company Registration Document (in order to verify your company name and ownership) is required for this certificate. GeoTrust will accept a copy of your Articles of Incorporation, Partnership Declaration, or Fictitious Business Name statement and Business License.

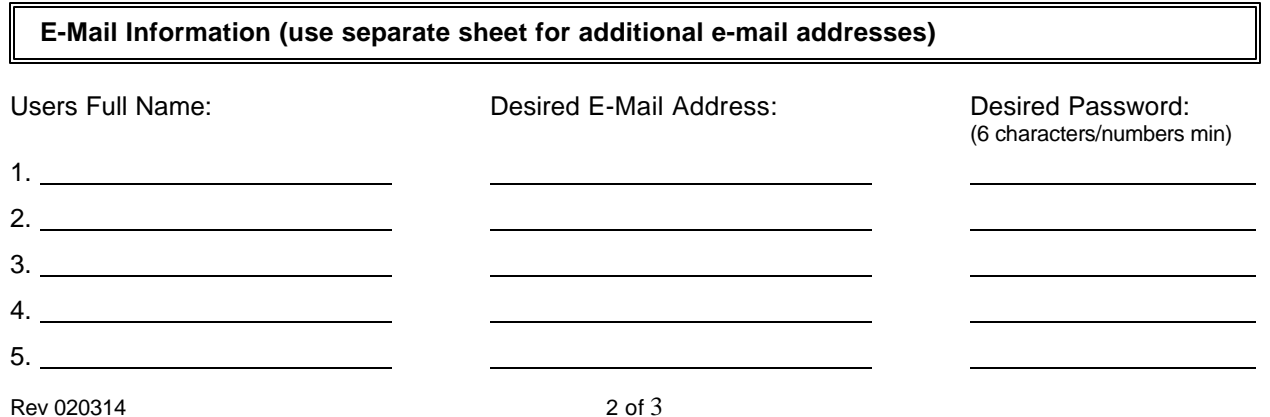

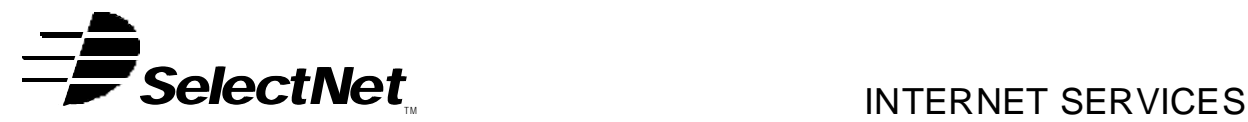

SelectNet Internet Services 2788 Loker Ave Carlsbad, CA 92008 voice (760) 438-9555 fax (760) 438-1954 http://www.select.net

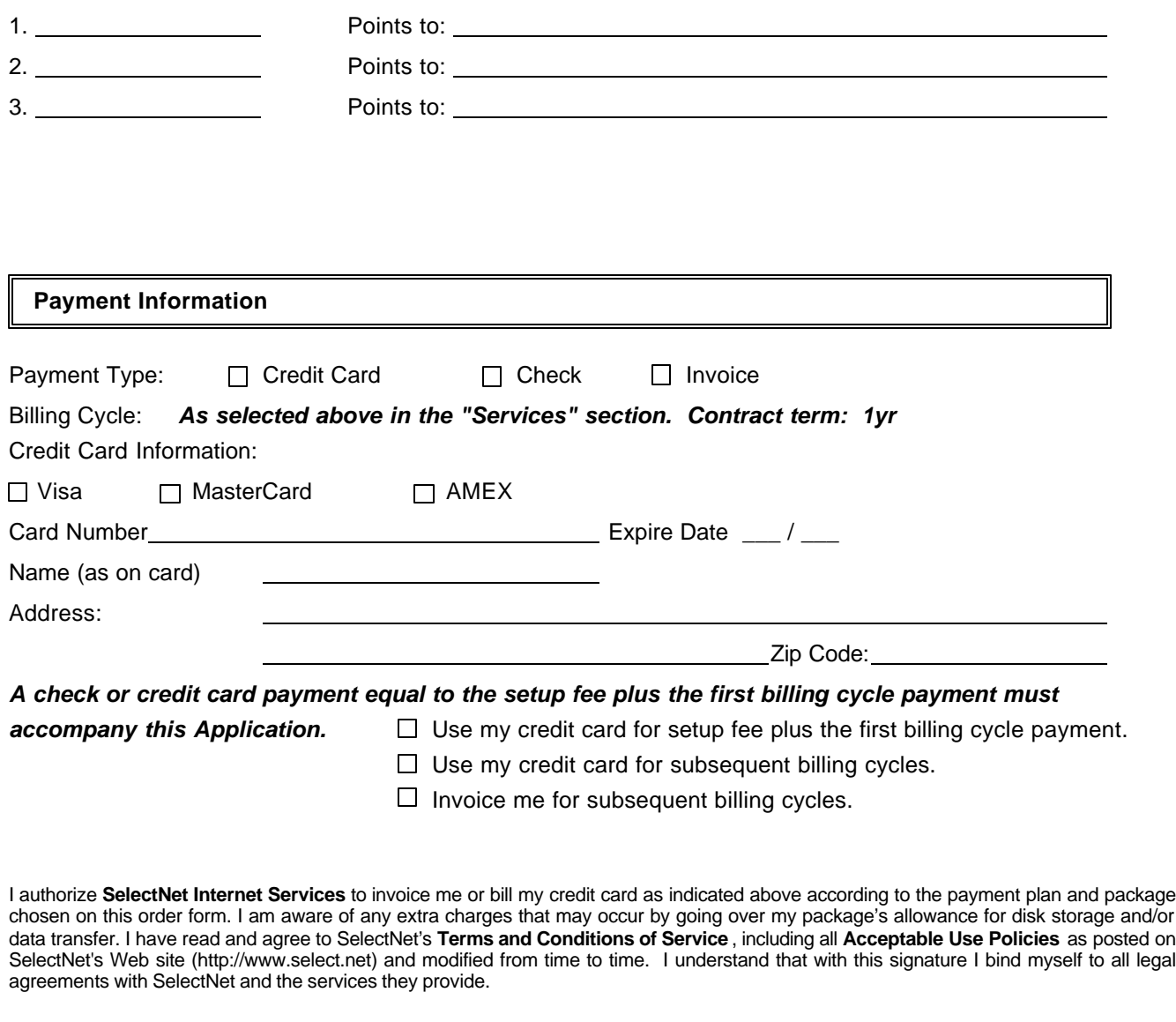

Desired E-mail *Aliases* (these are fictitious e-mail addresses pointing to another e-mail address):

You should be contacted by a SelectNet representative within two (2) working days of reception of this form. If you do not hear from a representative, you may call us to confirm the order at (760) 438-9555, or email us at sales@select.net. Your web site can not be activated before payment is received. After your payment is confirmed, an information sheet will be faxed or e-mailed to you with server and other information necessary for uploading your web site.

**Name: Date:** 

**Signature:**